## **Background Check Checklist**:

*Information You Will Need to Submit a Background Check into ORCHARDS*

With ORCHARDS, the Background Check Unit is no longer using the background check

**ORCHARDS** Oregon Criminal History & Abuse Records Database System

request form (MSC301) or its various versions. This system is meant to work paperlessly. However, you can use this checklist to gather information you will need about a subject individual (SI) when submitting a new background check request into ORCHARDS. See page 2 for more information on Dropdowns mentioned in the list below.

## **Subject individual (SI) Information Required Fields Marked with Asterisk (\*)**

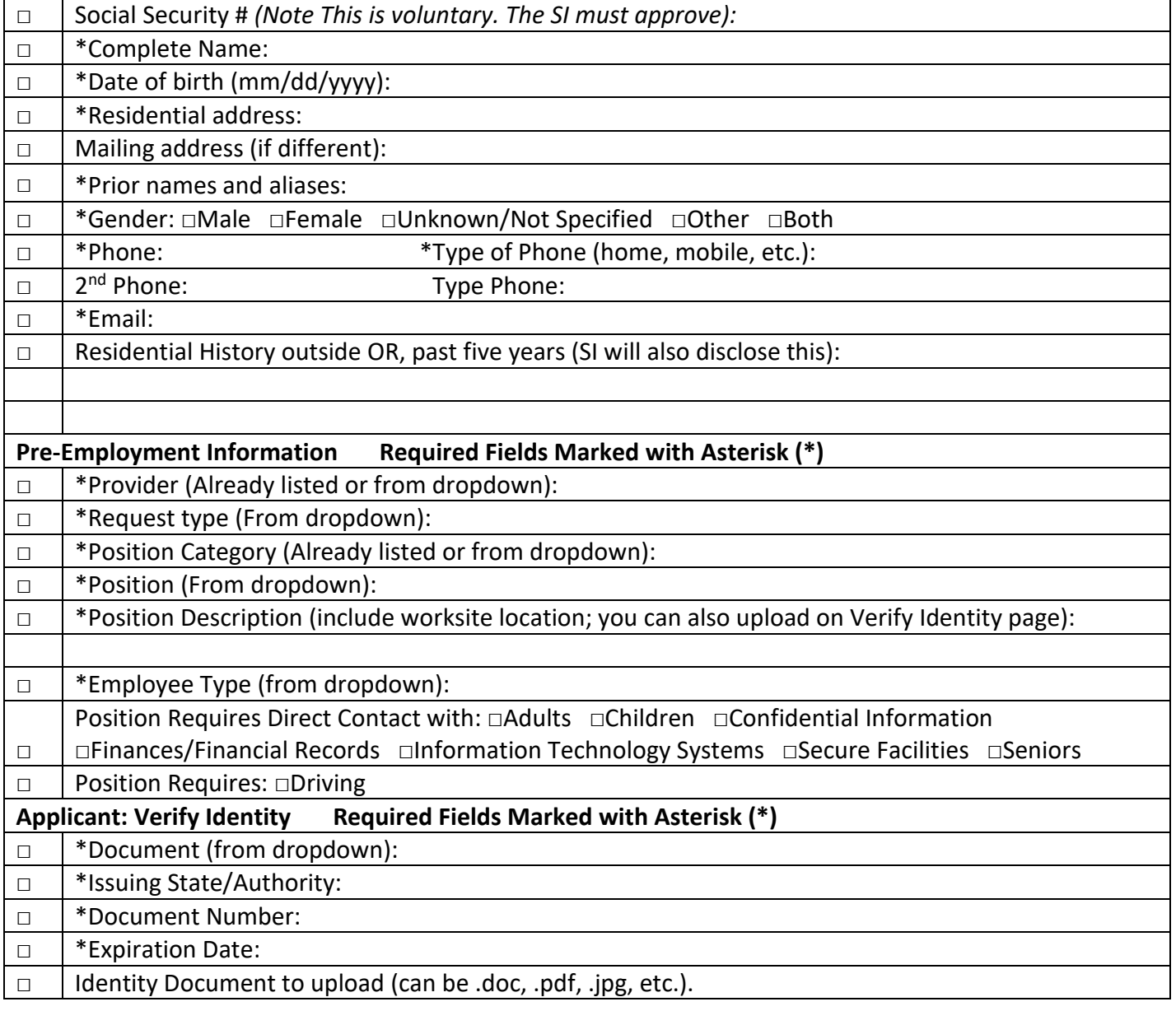

## **DROPDOWN DETAILS**

Provider dropdown: If you are associated with more than one qualified entity (QE), or your QE is split into different CMS requirements, you will see a dropdown. Choose the correct QE where the SI will be working.

Request Type: Request types (formerly called app types) are specific to each QE and will determine other fields on this page. Choose the correct request type for your SI.

Position Category: If this is not already listed, you will need to choose the correct CMS category from the following:

- Executive, Administrative, Managerial
- Professional/Licensed Health Care
- Technical, Unlicensed Health Care (including AFH paid and HCWs)
- Laboratory and Radiology Services
- Food and Dietary Services
- Housekeeping and Engineer Services
- Any other direct access employee

Position: All position titles are now in a dropdown list. If you do not see the SI's position, you may have chosen the incorrect Request Type or Position Category. If you still cannot find the Position Title, please choose "other," include the position and full description in the Position Description box, and send an email to

[bcu.info@dhsoha.state.or.us](mailto:bcu.info@dhsoha.state.or.us) with your agency, request type, and needed position. Employee Type: Depending on the request type you have chosen you will see one or more of the following. Choose one:

- Employee
- Contractor
- Employment Agency
- Volunteer/Student
- Not Providing Care
- Licensee
- Owner
- Household Member

[Identity] Document: You can confirm an SI's identity with a government-issued photo identification. The following are listed in ORCHARDS:

- Oregon State Issued Driver's License
- Oregon State Issues Identification Card
- Non Oregon State Issued Driver's License
- Non Oregon State Issued Identification Card
- United States Armed Forces ID
- Passport
- Visa
- High School/College ID
- Other Government-Issued Photo ID